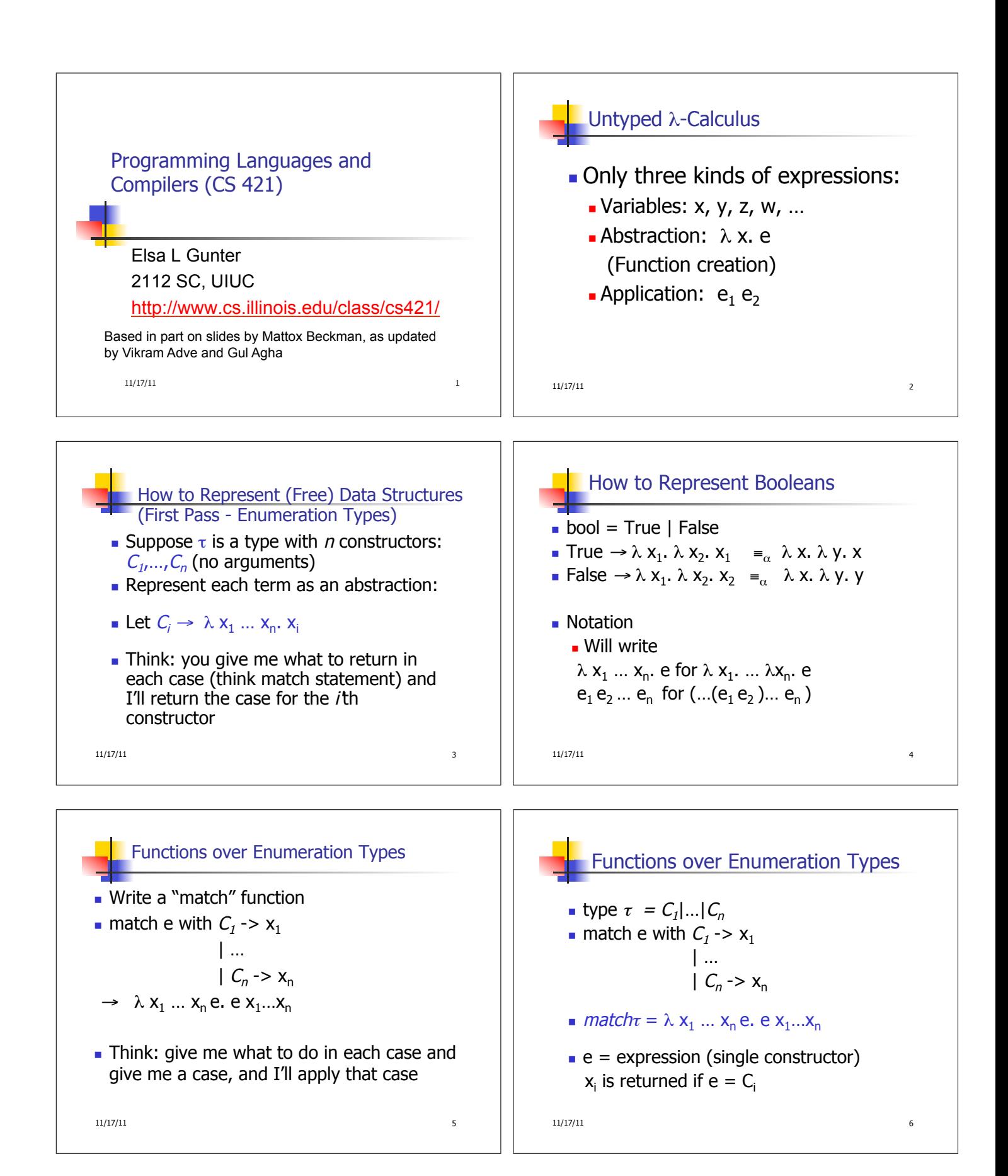

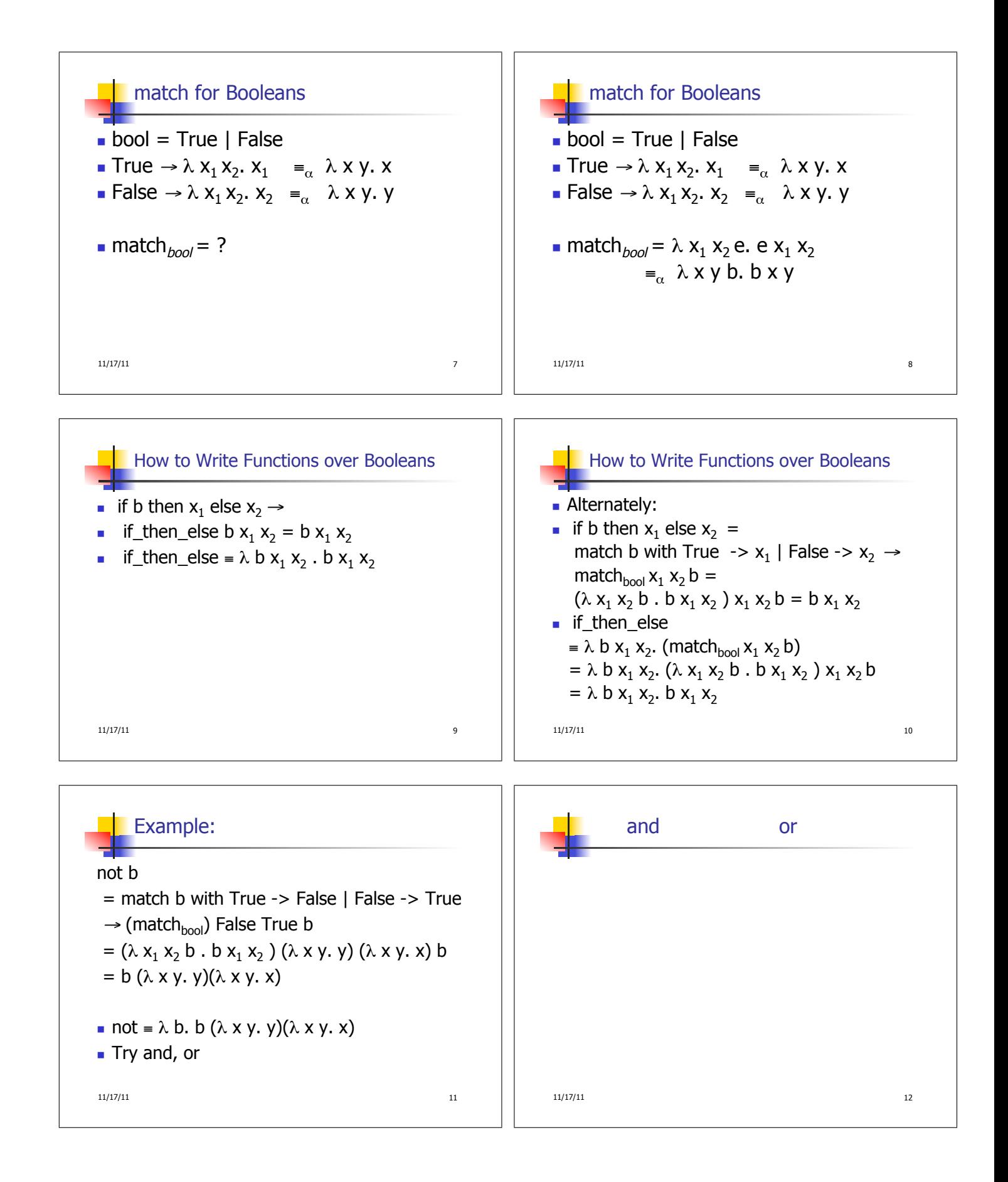

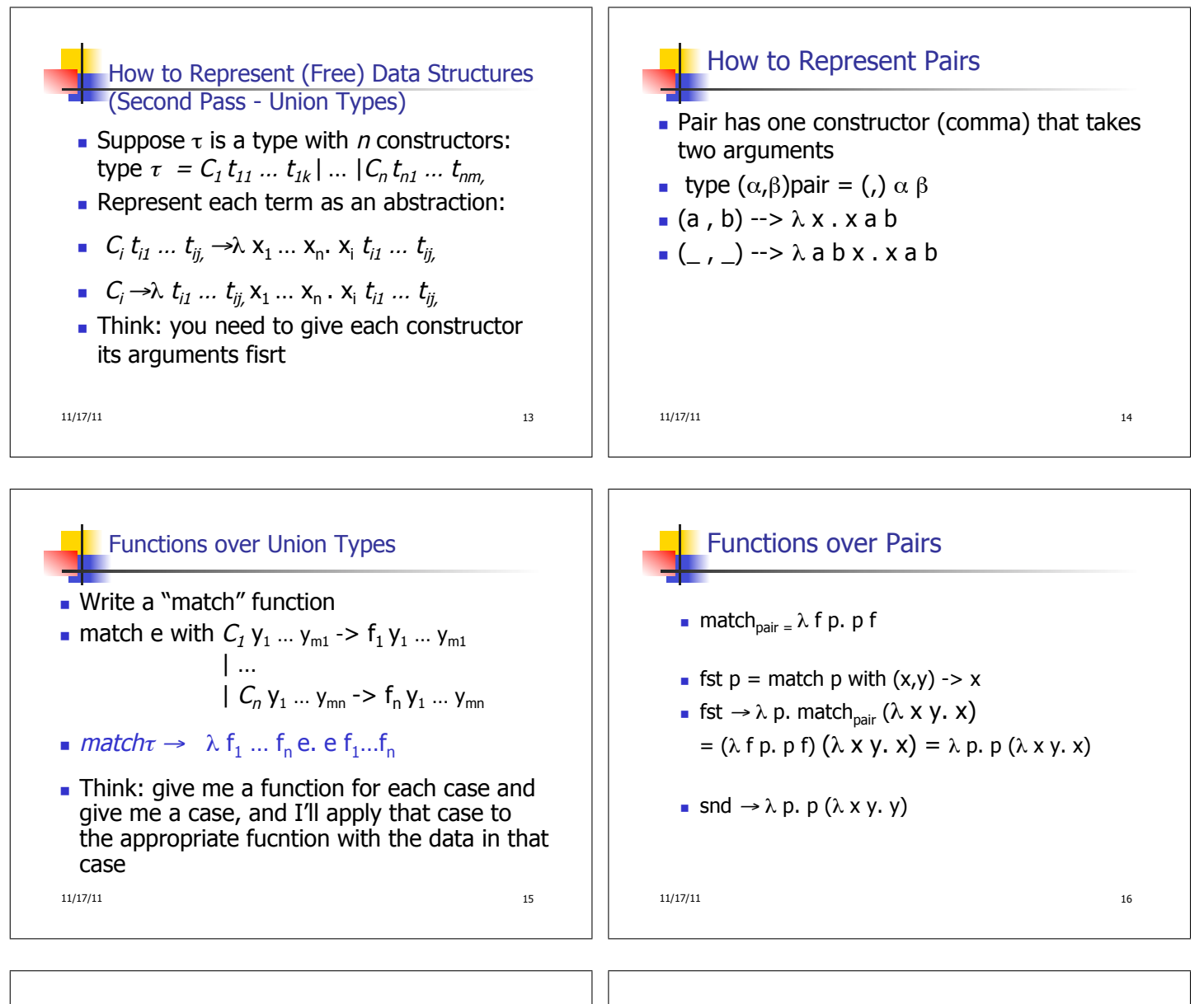

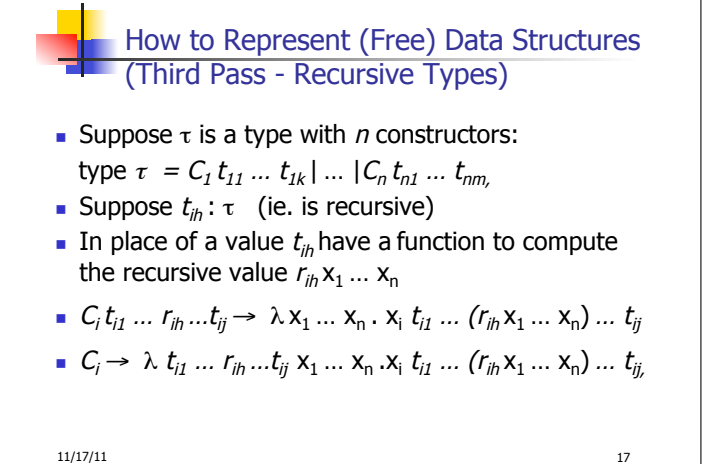

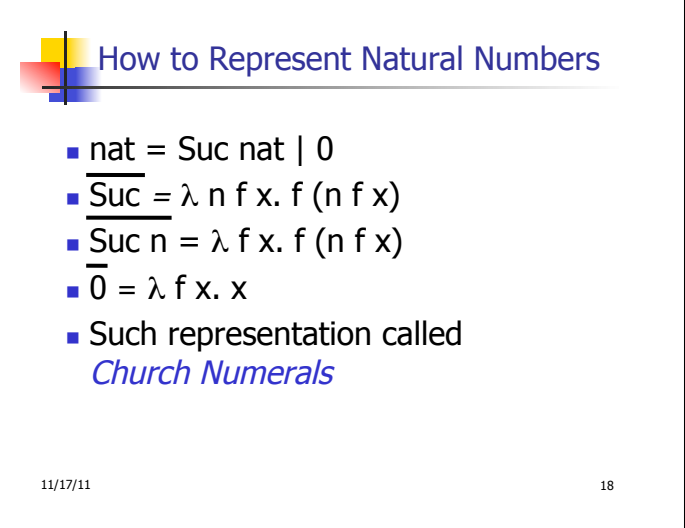

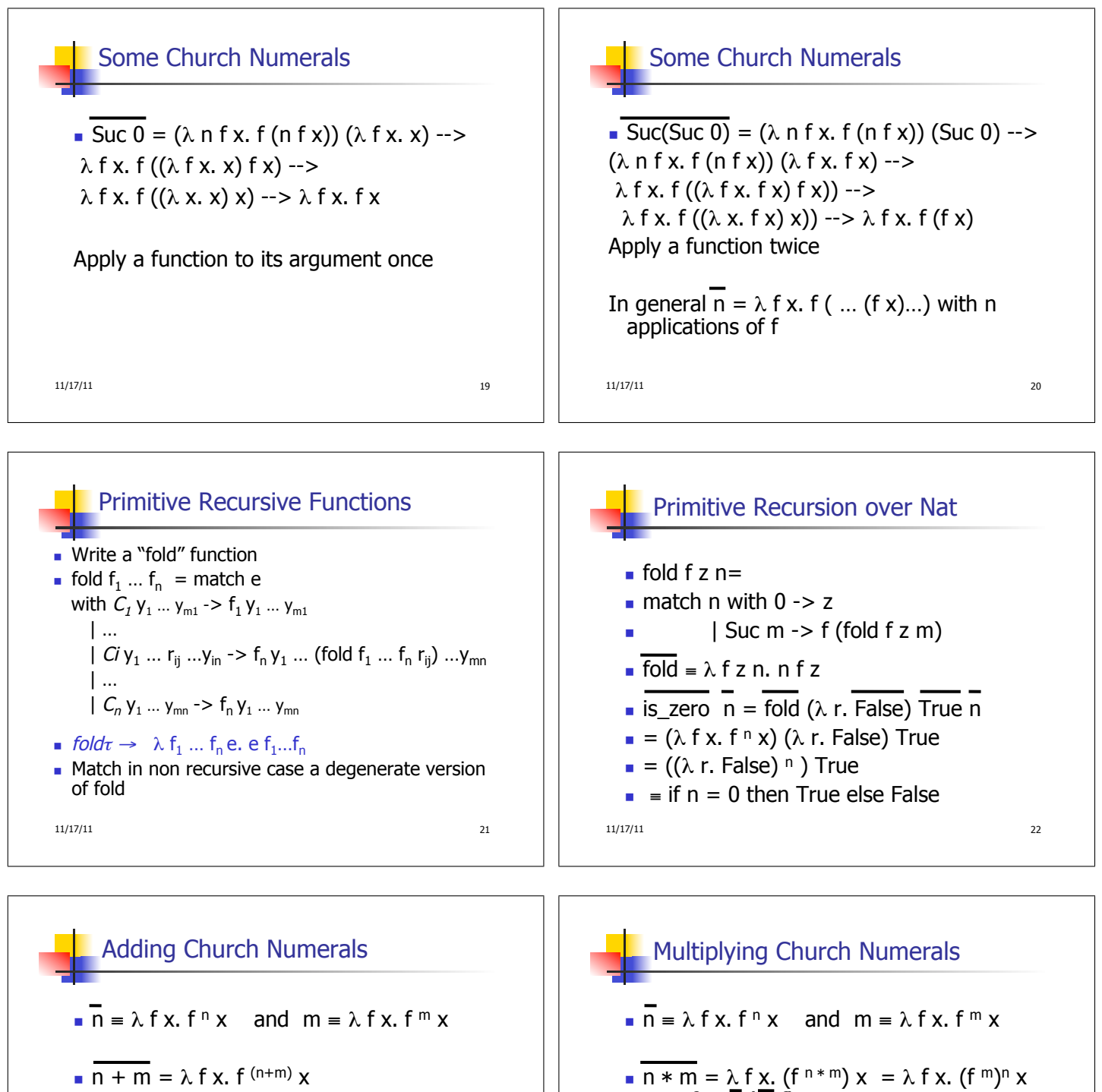

$$
- =
$$
  

$$
+ = \lambda \cdot n \cdot \pi f \cdot (m f x)
$$

=  $\lambda$  f x. f <sup>n</sup> (f <sup>m</sup> x) =  $\lambda$  f x.  $\overline{n}$  f ( $\overline{m}$  f x)

Subtraction is harder

 $11/17/11$  23

11/17/11 24  $= \lambda$  f x.  $\overline{n}$  ( $\overline{m}$  f) x  $\bar{x} = \lambda$  n m f x. n (m f) x

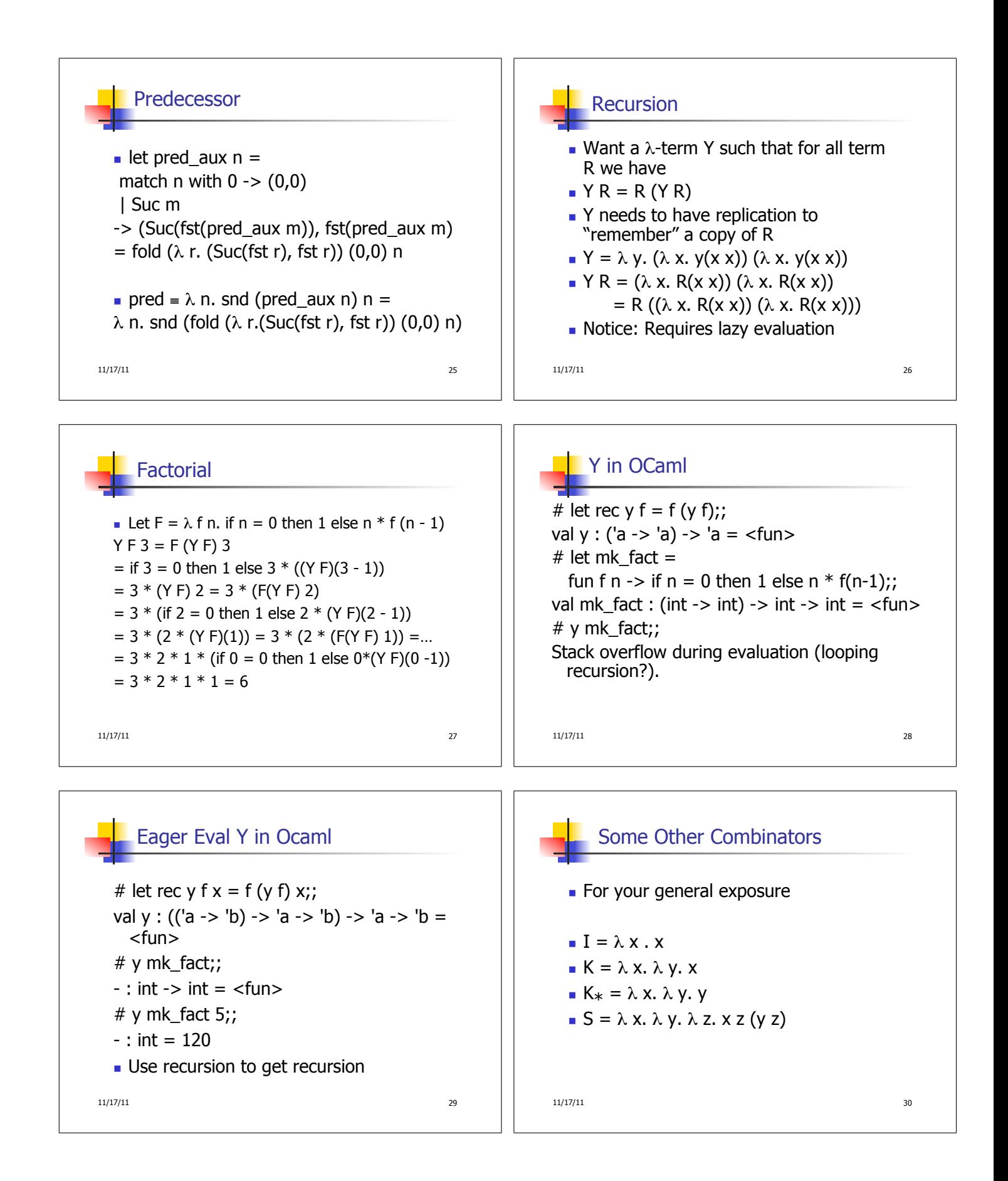